**Download photo editor adobe photoshop cc 2014 for free**

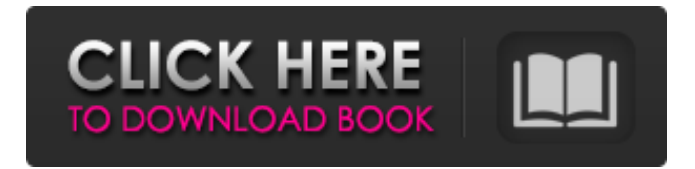

The same Photoshop program is also installed on computers that you'll use to create desktop publishing (DTP) files. DTP files are used by designers, typesetters, photographers, and other printrelated professionals to create a wide variety of graphic products, including book covers, brochures, business cards, postcards, and fliers. Adobe provides a number of online tutorials that teach you to use the DTP tools in Photoshop. Photoshop is a plug-in that works with a number of other image-manipulation tools, including Adobe Illustrator, Adobe Fireworks, and Adobe Flash. Adobe Photoshop elements is a streamlined version of the program that includes a number of special effects, brushes, and tools from Adobe's other products. Elements lets you do much of the same as

Photoshop, and is an excellent teaching tool. The Elements online tutorials demonstrate how to use the program with this book. Photoshop has several subprograms that are useful for designing graphic products. These programs perform certain tasks in Photoshop as an independent application so you don't need to use a plug-in. They are: Adobe Photoshop Elements is a complete, streamlined version of Photoshop. It includes all of Photoshop's tools, special effects, and filters in one easy-to-use package that works with multiple devices. It's an excellent teaching tool and is worth looking into if you're not sure where to start. You can download the software from ` Adobe Kuler is a virtual Web site that enables you to add color to your image by identifying the colors you like in the real world, then combining them in colors you create yourself. The software enables you to make the color selections in Photoshop, but you need an Internet connection to access the colors you like. Adobe Flash lets you animate your graphics into moving stories that play like music. Adobe Photoshop CC has a number of tools that are not included in elements, including a free version of 3D Photo Studio and more. Check out Adobe's online tutorial, ` to see the sections of this book that apply to Photoshop CC. Design Designing a book cover can be a creative process. The first design of the cover art generally feels like a small version of the final cover when you see the art

**How To Download Photoshop Cc 2014 32 Bit Registration Code [Latest]**

Adobe Photoshop is the professional version of Photoshop Elements. It contains all the same features but is considerably more powerful. It was first released in 2001 and since then it's been growing in power and popularity. It's the most used software among graphic designers, web designers and photographers. In this article, we'll demonstrate the major differences between the two versions and how to use the professionals version of Photoshop in a more efficient manner. Can I use Photoshop Elements for graphics design? Like Photoshop, Photoshop Elements comes with a variety of tools for graphic design, but it's not as powerful as Photoshop. When you start the software, you get a choice between the Home and Photo editing options. The Home option allows you to create new JPG, PNG, GIF and PDF files, or to open existing JPG, PNG, GIF and PDF files. You can also delete or edit images. You'll find all the normal editing tools that you'd expect to find in a traditional image editor: like cropping, fixing red-eye, adding special effects or removing unwanted items, for

example. The other option is the Photo option. This is where you'll find all the photo editing tools you can expect to find in the professional version of Photoshop. In fact, the photo editing functions are even more powerful than in Photoshop. Using Photoshop Photoshop has four main menu options and a number of options found in the menus and toolbars on the Photoshop screen. By default, the buttons are located on the top and bottom of the screen, while the menus are found at the left and right of the screen. The Toolbar, though, can be customized to locate tools anywhere on the screen. Main menu The Main Menu in Photoshop is not as complicated as in other image editors. It comes with a number of options, which give access to various types of tools to edit images. Photoshop is a very simple application, with only four main options: Image : Select or change the images, formats, and other options. : Select or

change the images, formats, and other options. Preferences : Edit the preferences and other settings like tool presets. : Edit the preferences and other settings like tool presets. Help : Display the Help menu : Display the Help menu Windows: Open or change the Settings menu. In addition to the 05a79cecff

Q: Syntax error in INSERT INTO statement My code: Insert into tbl\_example select \* from tbl\_master where nid= (select id from tbl\_example2 where name  $=$  'Car') I get a syntax error in the code above. A: You are trying to insert values into a table, but you need to select values from a table. You need to use a VALUES clause for that instead of \*: INSERT INTO tbl\_example(field1, field2) SELECT field1, field2 FROM tbl\_master WHERE nid= (SELECT id FROM tbl\_example2 WHERE name = 'Car'); using Xamarin.Forms; using Xamarin.Forms.Xaml; namespace FormsGallery { [XamlCompilation(Xaml CompilationOptions.Compile)] public partial class DetailsPage : ContentPage { public static readonly BindableProperty DetailIdProperty =

## BindableProperty.Create("DetailId", typeof(int), typeof(DetailsPage)); public DetailsPage() { InitializeComponent(); BindingContext = this;  $}$  public int DetailId { get { return (int)GetValue(DetailIdProperty); } set { SetValue(DetailIdProperty, value); } } public string Name { get; set; } public BindingModel Property { get; set; } } }

**What's New In How To Download Photoshop Cc 2014 32 Bit?**

## XML Treatment for \*Ctenuchistes striatus\*